## 食品業者登錄年度申報確認**(**過卡**)**流程圖

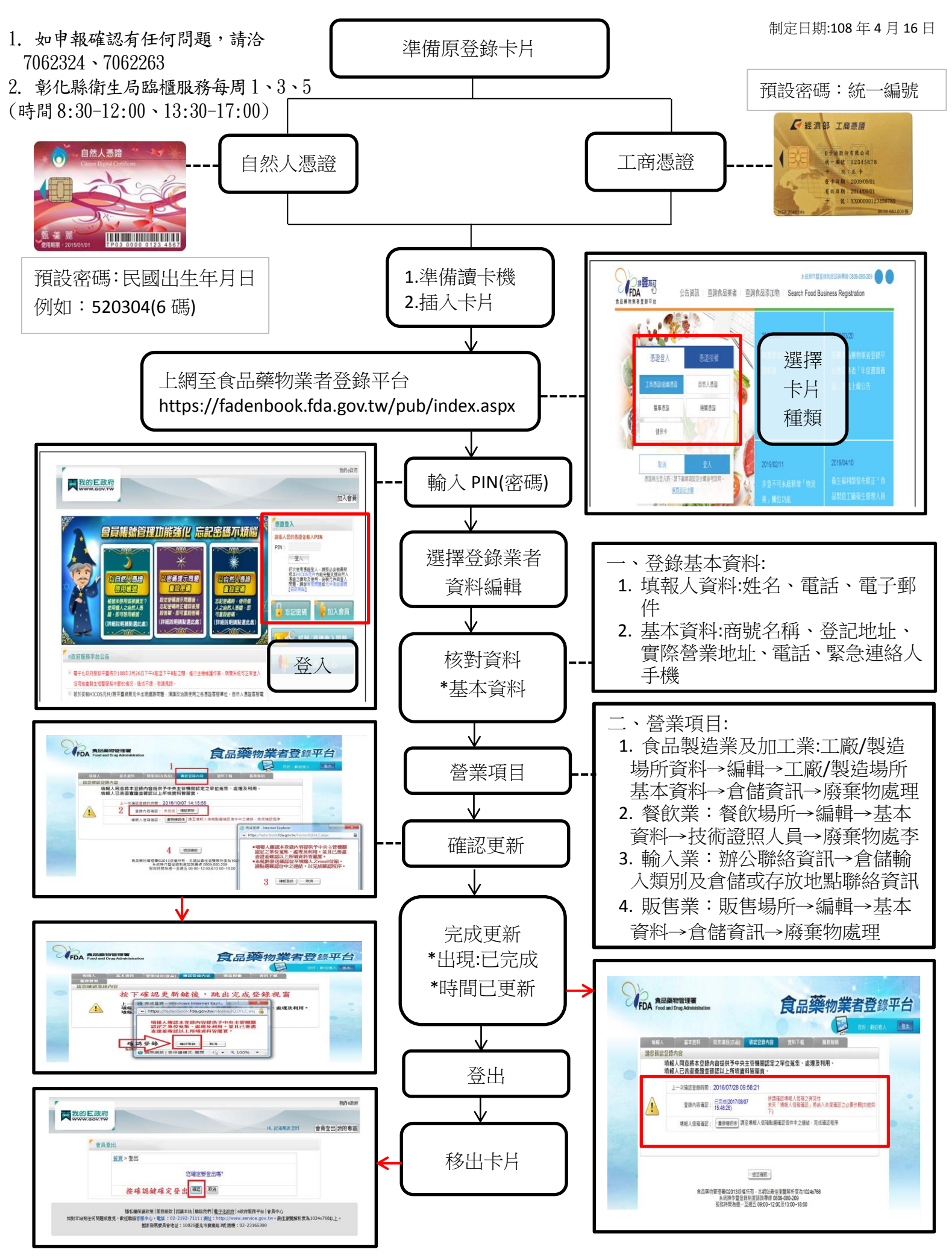